# **DAFTAR ISI**

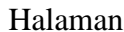

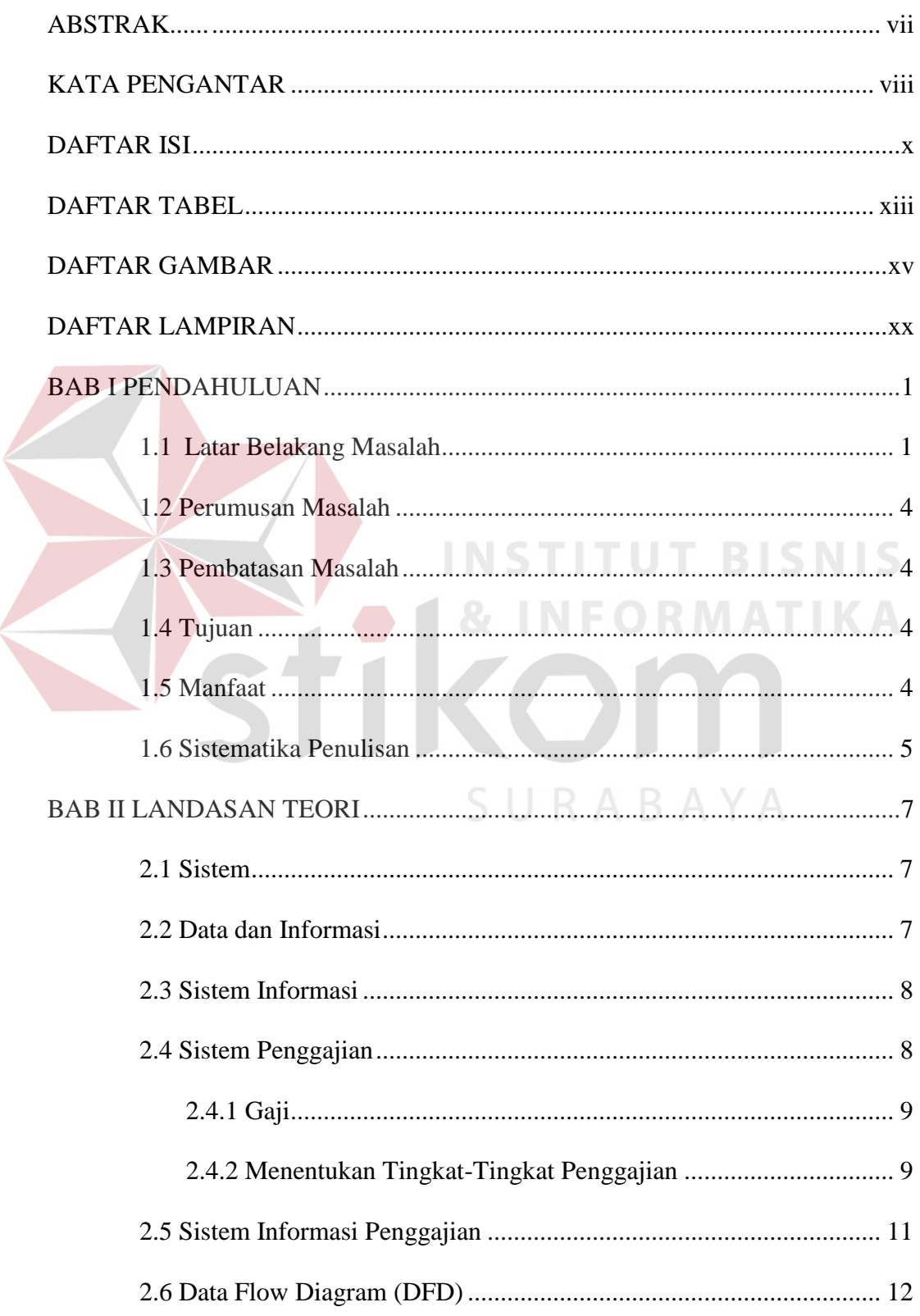

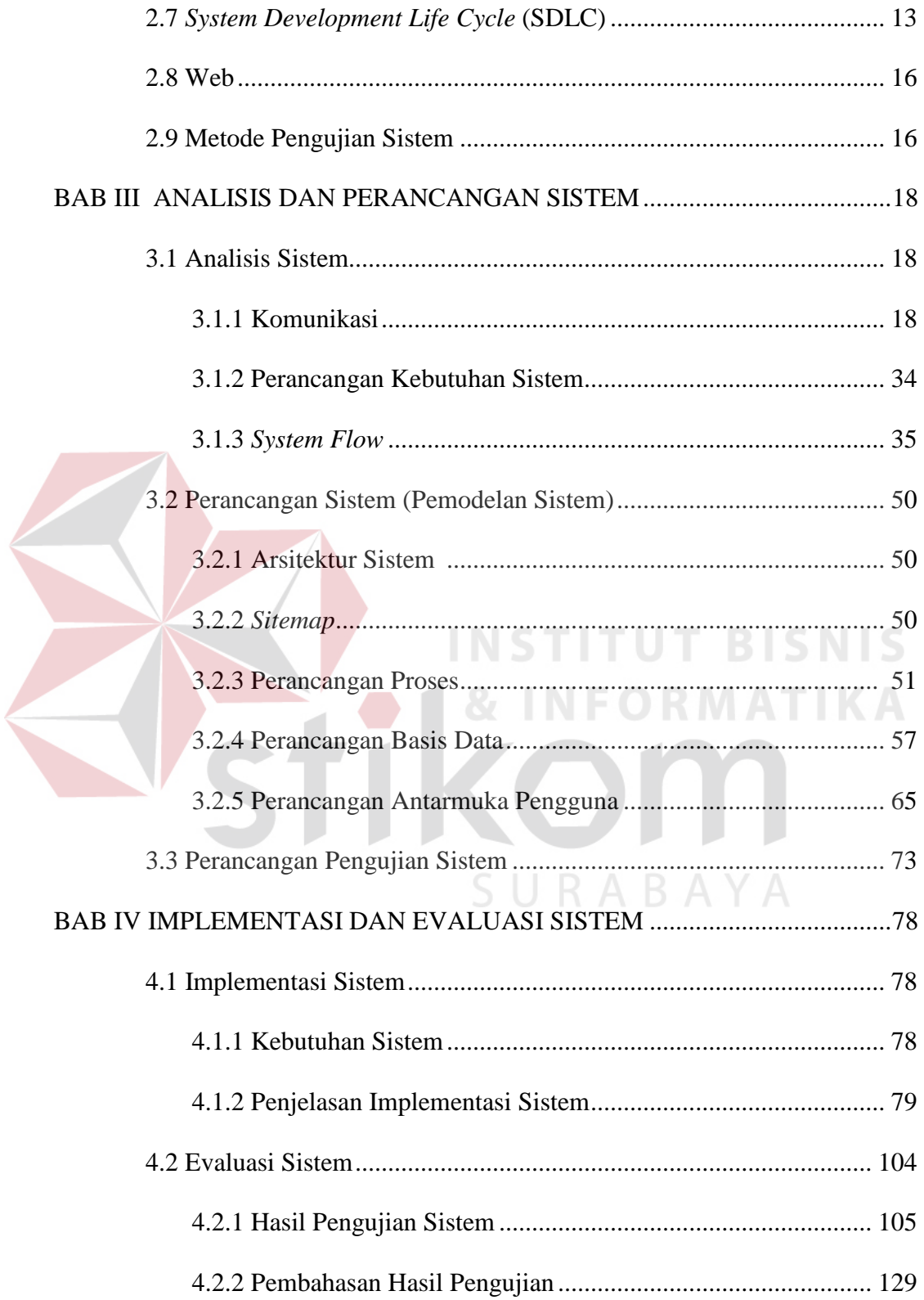

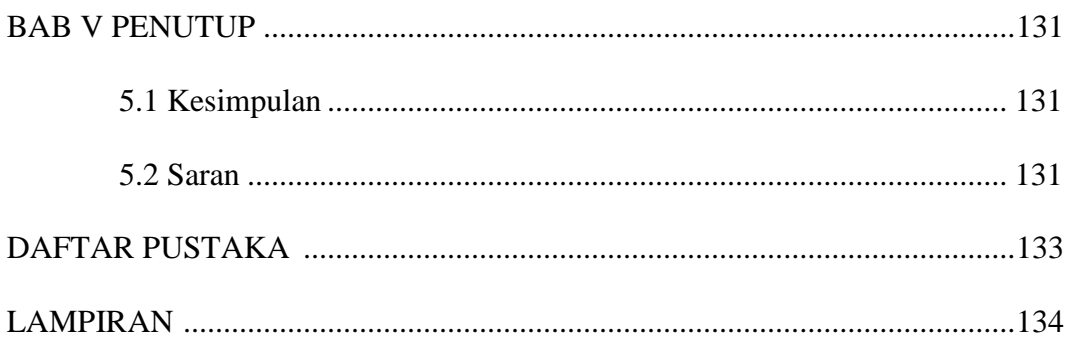

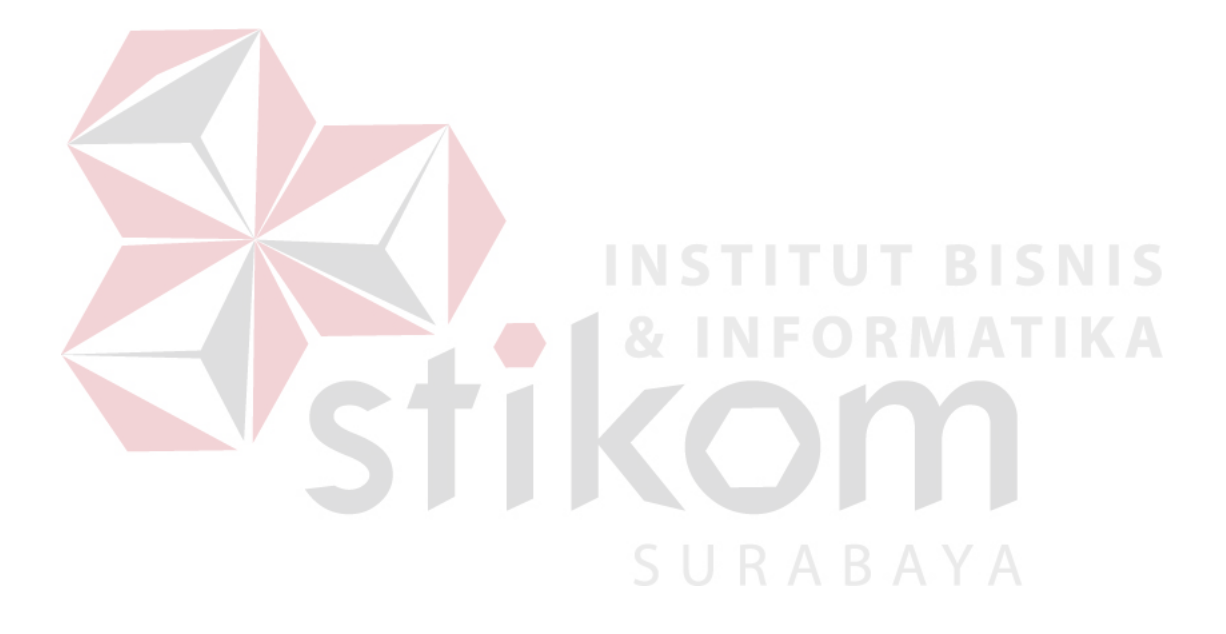

#### **DAFTAR TABEL**

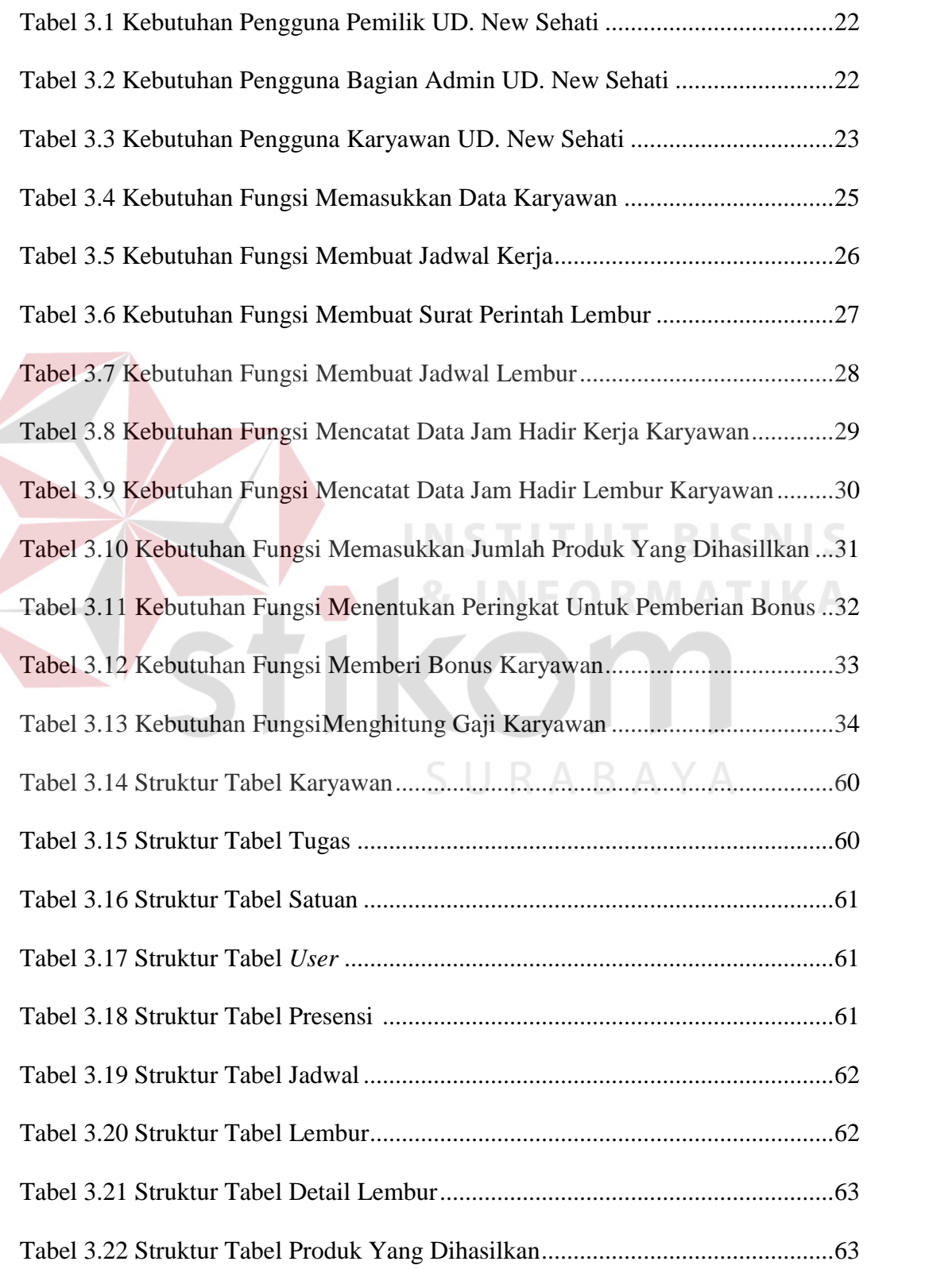

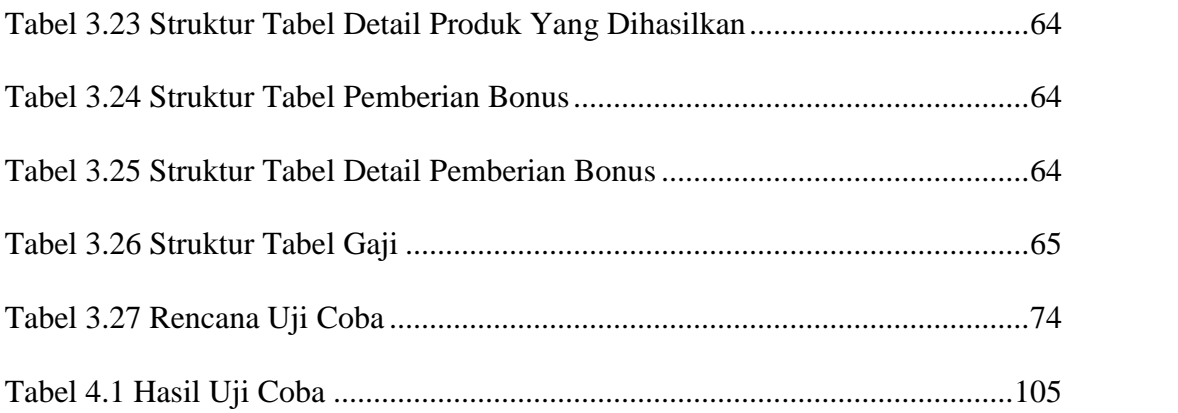

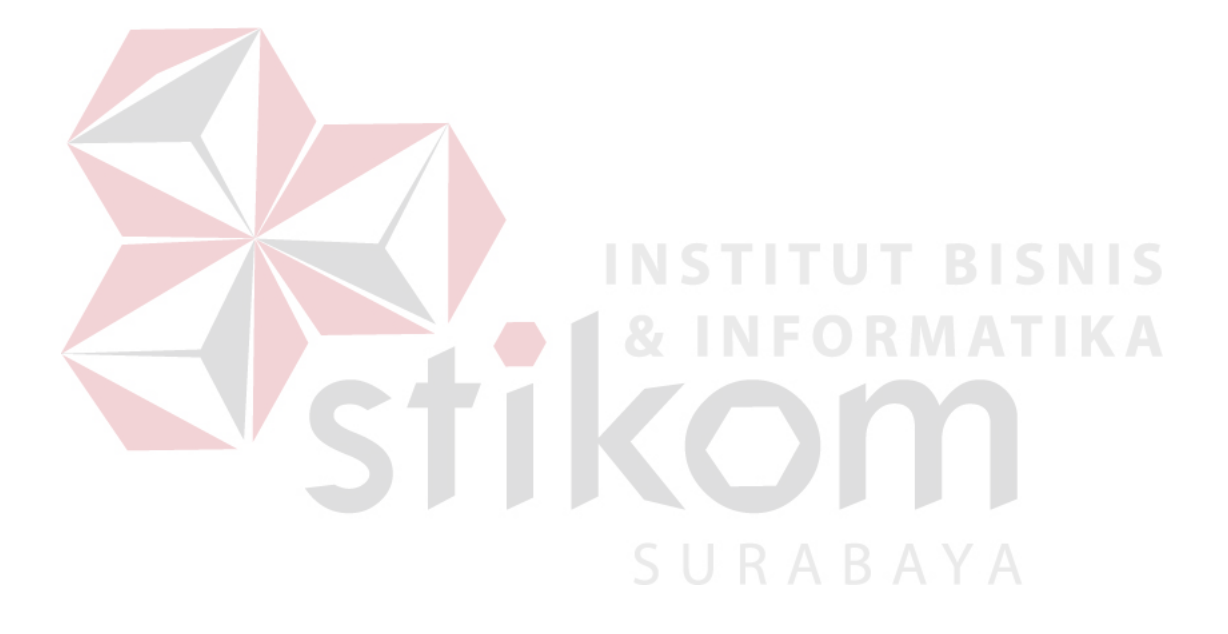

## **DAFTAR GAMBAR**

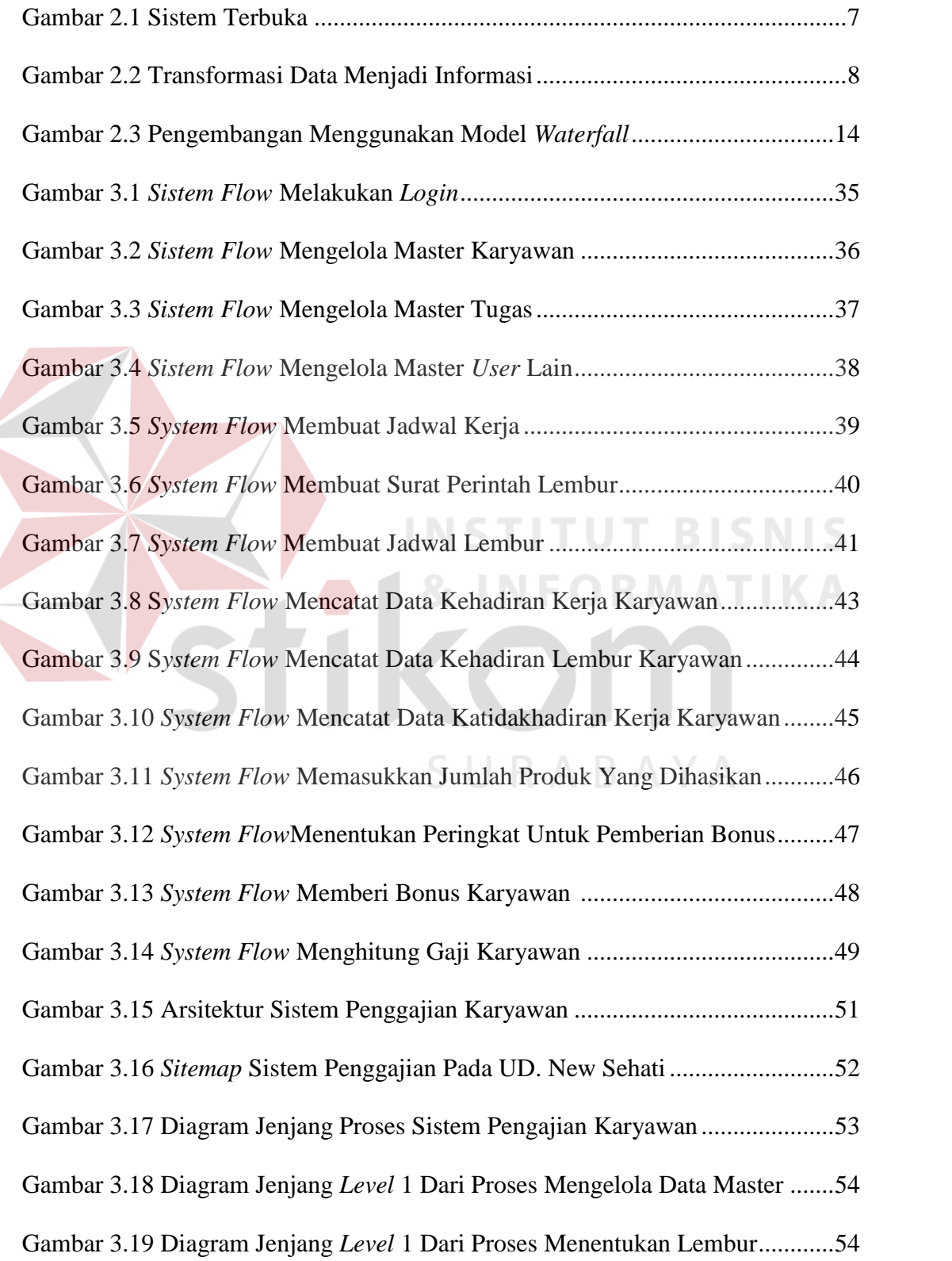

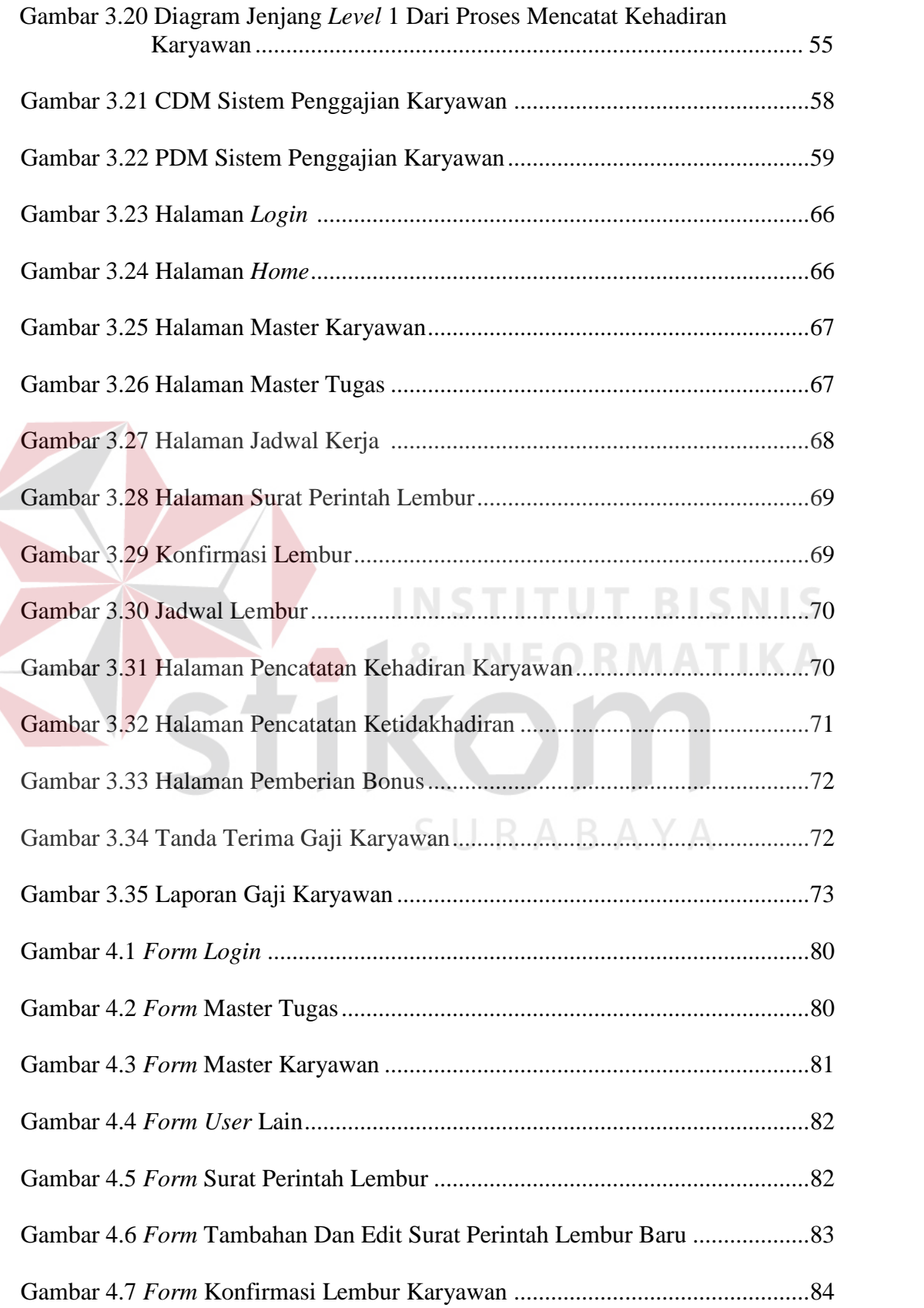

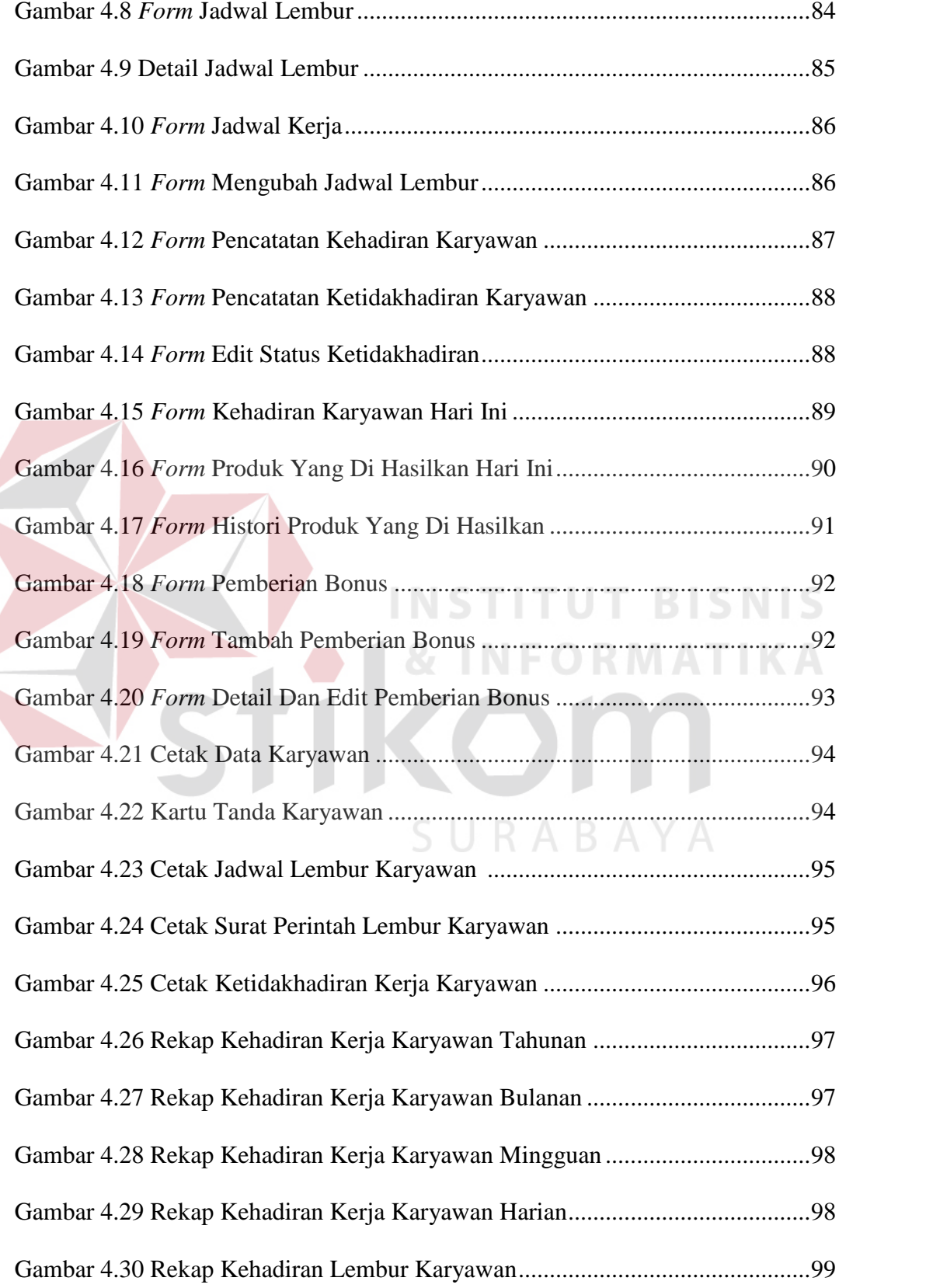

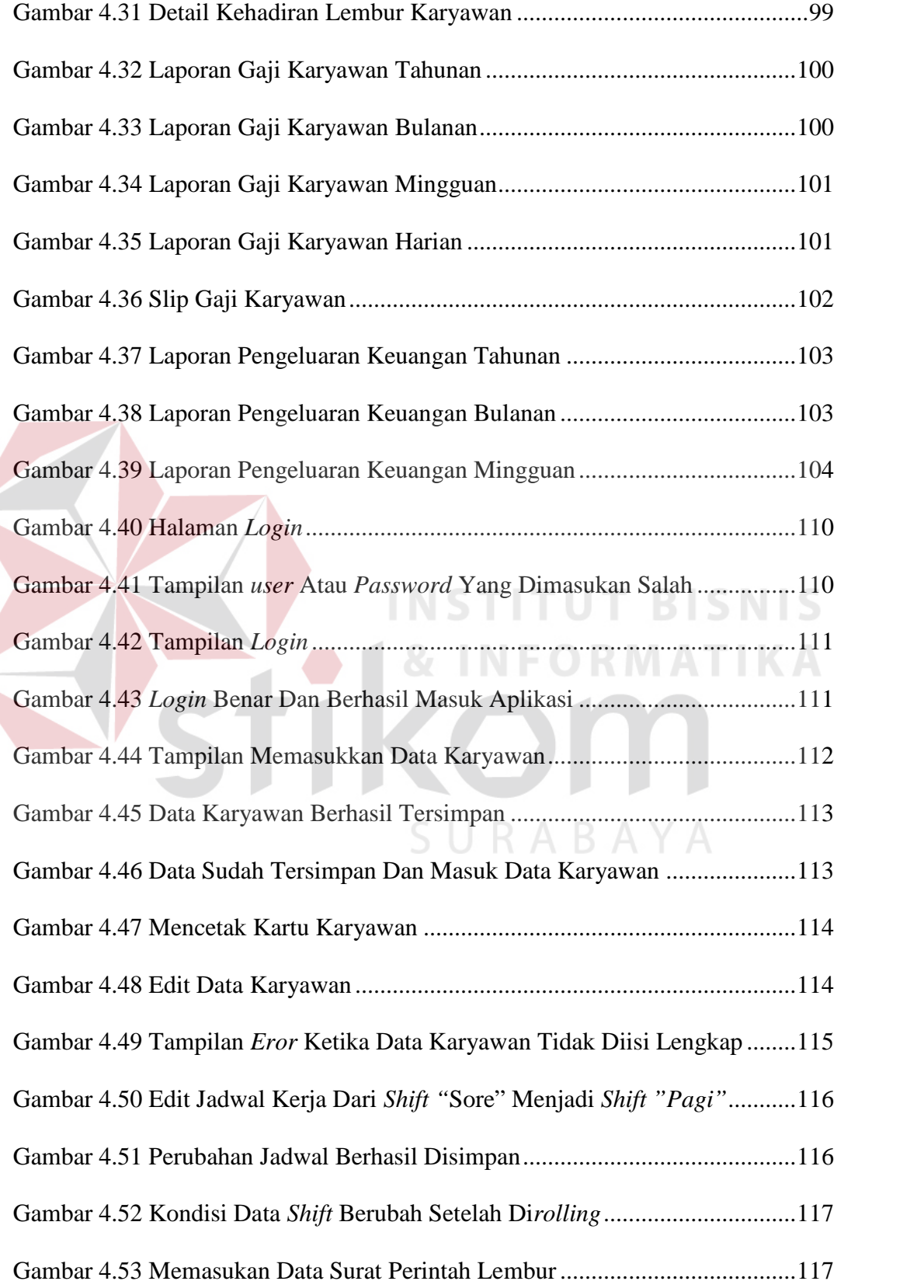

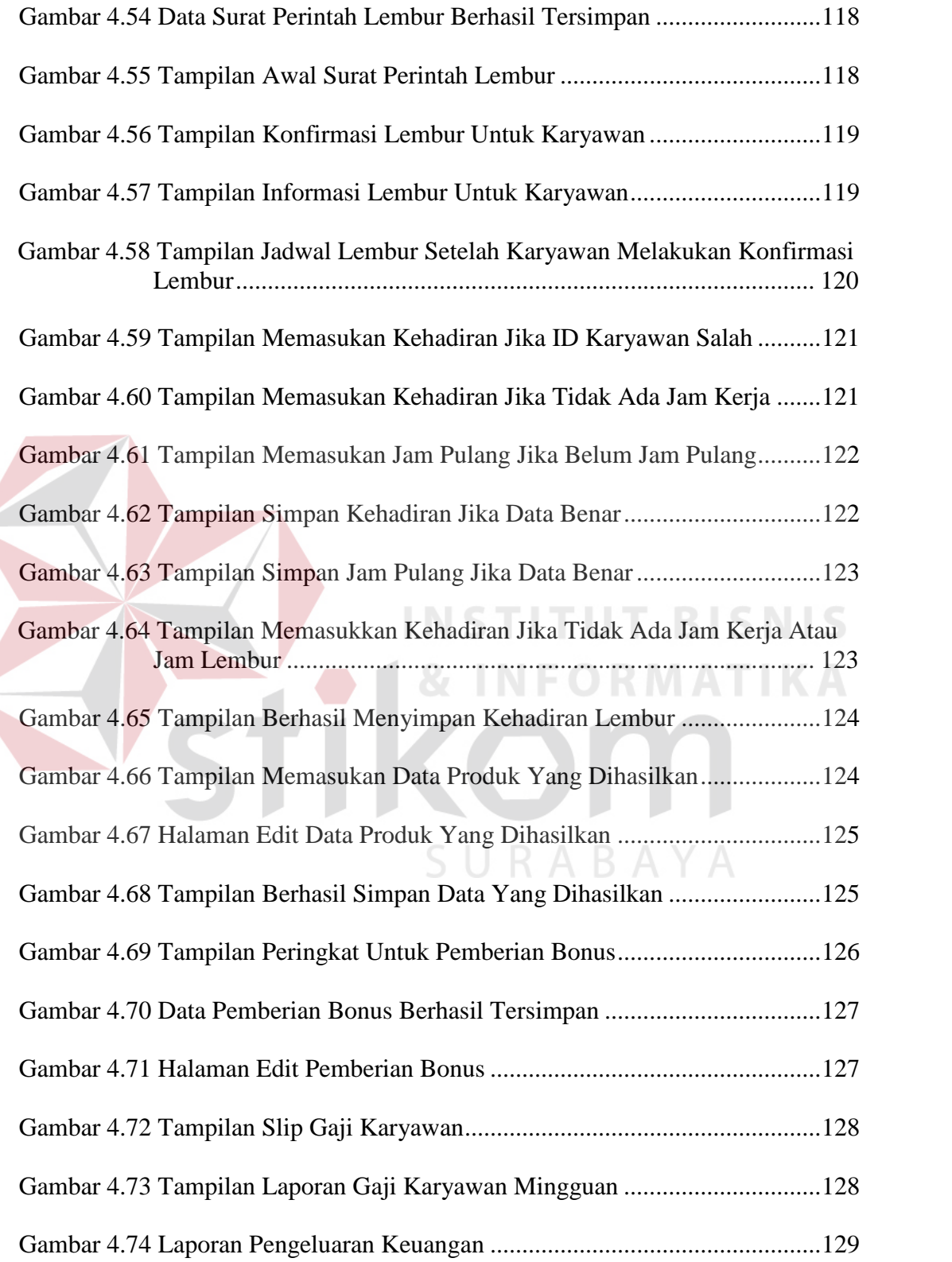

# **DAFTAR LAMPIRAN**

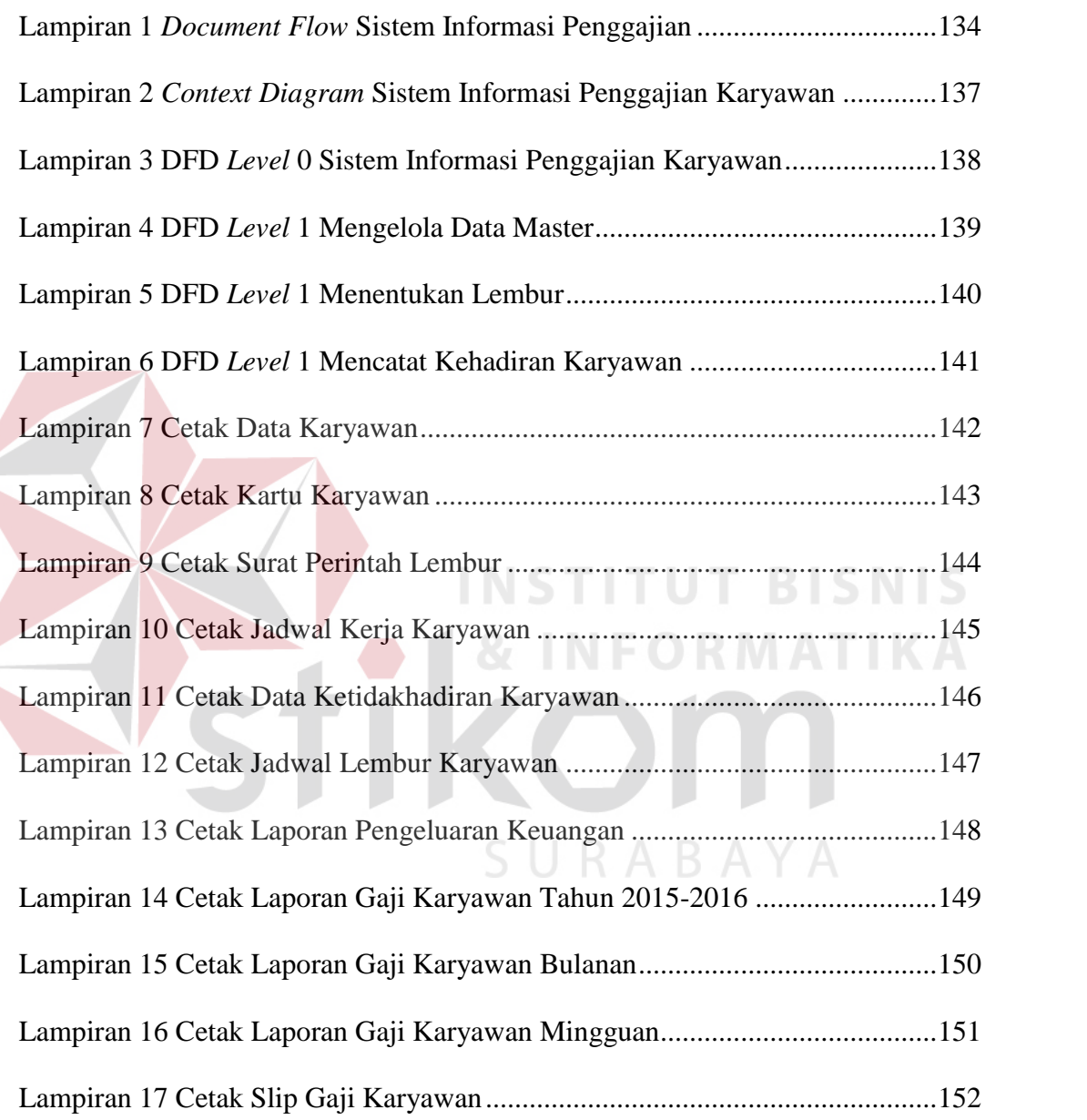